# **KOMMUNIKATION IM ELTAKO-GEBÄUDEFUNK**

**Alle Eltako-Funk-Sensoren und Eltako-Funk-Aktoren kommunizieren im Eltako-Gebäudefunk mit Funk-Telegrammen, welche von der EnOcean-Alliance weltweit standardisiert werden. Es sind die EEP wie nachstehend beschrieben, teilweise auch etwas modifi ziert. Die Bestätigungs-Telegramme der bidirektionalen Aktoren zur Bestätigung der Schaltstellung entsprechen denen der Taster-Funkmodule PTM215, jedoch ohne das Telegramm beim Loslassen des Tasters.**

# **SENSOR-TELEGRAMME**

#### **F4USM61B**  EEP A5-07-01 Data\_byte3 = - Data\_byte $2 = -$ Data\_byte1 = E2, E4 = 0xC8 = halbautomatische Bewegungserkennung E1, E3 = 0xFF = vollautomatische Bewegungserkennung Data\_byte0 = 0x08 Lerntelegramm: 0x1C080D80 EEP A5-08-01  $n = n \times 07$  $Data_b$ yte $3 = -$ Data\_byte $2 = Data_b$ yte $1 = -$ Data\_byte0 = 0x0D = Bewegung 0x0F = keine Bewegung Lerntelegramm: 0x20080D85 EEP A5-38-08 Data\_byte3 = 0x01 Data\_byte $0 = E2$ ,  $E4 = 0 \times 08 = AUS$ E1,  $E3 = 0 \times 09 = E1$ N Lerntelegramm: 0xE0400D80 EEP D5-00-01  $\bigcap$ RG =  $\bigcap$ x $\bigcap$ 6 Data\_byte3 = Kontakt geschlossen -> 0x09 Kontakt offen -> 0x08 EEP F6-02-01  $ORG = \bigcap x \bigcap S$ Data\_byte3 = E1 = 0x70, E2 = 0x50, E3 = 0x30, E4 = 0x10, Loslassen = 0x00 **F6T65B, F6T55B, F6T55EB** (EEP F6-02-01)  $ORG = 0 \times 05$ Data\_byte3 = 0x70/0x50/0x30/0x10 Data\_byte3 = 0x70/0x50 Loslassen = 0x00 Präsenz-Telegramm nach EEP A5-07-01 Data\_byte3 = Betriebsspannung 0..5V (0..250) Data\_byte $2 = -$ Data\_byte1 = 0xFF  $Data_byte0 = 0x08$ Lerntelegramm: 0x1C080D80 **FABH130**  $ORG = \bigcap_{x \in G}$ Data\_byte3 = 0x70 = Bewegung **F1T65, F1FT65, F1T55E, F1T80, FET55E, FKD, FMH1W, FNS55B, FNS55EB, FNS65EB, FPE-1** (EEP F6-01-01)  $ORG = \bigcap x \cap 5$ Data\_byte3 = Drücken = 0x10, Loslassen = 0x00 **F2T65, F2T65B, F2FT65, F2FT65B, F2ZT65, F2FZT65B, F2T55E, F2T55EB, F2ZT55E, F4CT55, F4CT55E, FZT55, FHS2, FMH2, FMH2S**  (EEP F6-02-01)  $ORG = \bigcap x \cap 5$ Data\_byte3 = oben drücken = 0x70, unten drücken = 0x50, Loslassen = 0x00 **F3Z14D** (EEP A5-12-01, 02, 03) Strom EEP A5-12-01  $ORG = \Omega \times \Omega$ Data\_byte3 bis Data\_byte1 bilden eine 24Bit binar codierte Zahl Data\_byte3 = Data Byte 3 (MSB) 0…16777215 Data\_byte2 = Data Byte 2 0…16777215 Data\_byte1 = Data Byte 1 (LSB) 0…16777215 Data\_byte $0 = DB0$ \_Bit $4 = -$ DB0\_Bit3 = LRN Button (0 = Lerntelegramm, 1 = Datentelegramm) DB0\_Bit2 = Umschaltung Dateninhalt: 1 = Augenblicksleistung in Watt, 0 = Zählerstand in 0,1 KW/h DB0\_Bit1 =  $0$  (fix)  $DB0$ <sub>-Bit0</sub> = 1(fix) Mögliche Werte im Datentelegramm: DB0 = 0x09 -> Zählerstand Normaltarif in 0,1 KW/h DB0 = 0x0C -> Augenblicksleistung in W, Normaltarif aktiv DB0 = 0x1C -> Augenblicksleistung in W, Nachttarif aktiv Lerntelegramm: 0x48080D80 ID = Base-ID des FAM14 + Geräteadressen des F3Z14D Gas EEP A5-12-02 Lerntelegramm: 0x48100D80 Wasser EEP A5-12-03 Lerntelegramm: 0x48180D80 **F4T65, F4T65B, F4FT65, F4FT65B, F4PT, FT4F, F4T55E, F4T55EB, F4PT55, FHS4, FMH4, FMH4S, FF8, FMH8** (EEP F6-02-01)  $ORG = 0 \times 05$ Data\_byte3 = oben rechts drücken = 0x70, unten rechts drücken = 0x50, oben links drücken = 0x30, unten links drücken = 0x10, Loslassen = 0x00 **F4T55B, FT55** (EEP F6-02-01)

0x00 = keine Bewegung

Data\_byte3 = 0x70/0x50 (mit Wippe)

= 0x70/0x50/0x30/0x10 (mit Doppelwippe) Loslassen = 0x00

# Eltako

# **SENSOR-TELEGRAMME**

#### **FABH65S, FBH65, FBH65S, FBH65TF** (EEP A5-08-01 EXCEPTIONS BY ELTAKO)

Helligkeitsbereich erweitert, kein Occupancy Button im DB0\_Bit0)  $ORG = 0 \times 07$ Data\_byte3 = Betriebsspannung 0..5,1V (0..255) Data\_byte2 = Helligkeit 0..510 lux (0..255)  $Data_b$ yte $1 = Data_b$ yte $0 = 0 \times 0$ D = Bewegung 0x0F = keine Bewegung Lerntelegramm: 0x20080D85 nur FBH65TF zusätzlich EEP: A5-04-02 Data\_byte2 = rel. Luftfeuchtigkeit 0..100% (0..250) Data\_byte1 = Temperatur -20..+60°C (0..250) Lerntelegramm: 0x10100D87  $ORG = 0 \times 05$ Data\_byte $3 = Ein = 0x70$ , Aus =  $0x50$ 

# **FAH65S, FIH65S** (EEP A5-06-01 EXCEPTIONS BY ELTAKO)

 $ORG = \Omega \times \Omega$ Data\_byte3 = Helligkeit 0..100 lux (0..100) (nur gültig, wenn DB2 = 0x00) Data\_byte2 = Helligkeit 300..30.000 lux (0..255)  $Data_b$ yte $1 = -$ Data\_byte0 = 0x0F Lerntelegramm: 0x18080D87

# **FASM60, FSM14, FSM61**

 $ORG = \bigcap x \bigcap S$ Data\_byte3 = 0x70/0x50 nur FSM14 zusätzlich 0x30/0x10

#### **FB65B, FB55B, FB55EB, FBH65SB, FBH55ESB, FBH55SB, FBHF65SB**  (EEP A5-07-01 ODER A5-08-01)

EEP A5-07-01 Data\_byte $3 = -$ Data\_byte $2 = -$ Data\_byte1 = 0xC8 = halbautomatische Bewegungserkennung 0xFF = vollautomatische Bewegungserkennung Data\_byte $0 = 0x08$ Lerntelegramm: 0x1C080D80 nur FBH65SB, FBH55SB, FBHF65SB

FBH-Modus-Datentelegramm nach EEP A5-08-01  $\triangle$ RG =  $\triangle$ x $\triangle$ 7 Data\_byte3 = Betriebsspannung 0..5,1V (0..255) Data\_byte2 = Helligkeit 0..510 lux (0..255)  $Data_b$ yte $1 = -$ Data\_byte0 = 0x0D = Bewegung 0x0F = keine Bewegung Lerntelegramm: 0x20080D85

# **FCO2TF65, FCO2TS** (EEP A5-09-04)

 $ORG = \Omega \times \Omega$ Data\_byte3 = Feuchtigkeit 0..100% (0..200) Data\_byte2 = CO2-Wert 0..2550ppm (0..255) Data\_byte1 = Temperatur 0..51°C (0..255) Lerntelegramm: 0x24200D80

# **FDT65B, FDT55B, FDT55EB, FDTF65B** (EEP A5-38-08)

 $ORG = \bigcap x \cap 7$ Data\_byte3 = 0x02 Data\_byte2 = Dimmwert in % (0..100)  $Data_b$ yte $1 = 0 \times 01$ Data\_byte $0$ \_Bit $0: 1 =$  Ein,  $0 =$  Aus Lerntelegramm: 0xE0400D80

# **FFD**

 $ORG = \bigcap x \cap 5$ Data\_byte3 = 0x70/0x50/0x30/0x10 Dimmwert nach EEP A5-38-08  $ORG = \bigcap x \cap 7$  $Data_b$ yte $3 = 0 \times 02$ Data\_byte2 = Dimmwert in  $% (0..100)$  $Data_b$ yte $1 = 0 \times 01$ Data\_byte $0$ \_Bit $0: 1 =$ Ein,  $0 =$ Aus Lerntelegramm: 0xE0400D80

# **FFG7B** (EEP A5-14-09 ODER EEP F6-10-00)

 $ORG = \bigcap x \bigcap 7$ Data\_byte3 = Betriebsspannung: 0..5V (0..250) Data\_byte0 = 0x08 = Fenster geschlossen 0x0E = Fenster offen 0x0A = Fenster gekippt Lerntelegramm: 0x50480D80 EEP F6-10-00  $ORG = 0 \times 05$ Data\_byte3 = 0xF0 = Fenster geschlossen 0xE0 = Fenster offen 0xD0 = Fenster gekippt

# **FFGB-hg** (EEP A5-14-0A, A5-14-09, A5-14-01, A5-14-03, A5-14-07, A5-14-08 oder F6-10-00)

#### **FFT65B, FFTF65B, FFT55B, FFT55EB, FTFB, FTFSB, FFT60SB** (EEP A5-04-02 ODER A5-04-03)

EEP A5-04-02 Data\_byte2 = rel. Luftfeuchtigkeit 0..100% (0..250) Data\_byte1 = Temperatur -20..+60°C (0..250) Lerntelegramm: 0x10100D87 EEP A5-04-03 Data\_byte3 = rel. Luftfeuchtigkeit 0..100% (0..255) Data\_byte2 und 1 = Temperatur -20..+60°C (0..1023) Lerntelegramm: 0x10180D80

# **FHD60SB** (EEP A5-06-01 UND A5-38-08)

FAH-Modus: Datentelegramm nach EEP A5-06-01 Data\_byte3 = Helligkeit 0..100 lux (0..100) (nur gültig wenn DB2 = 0x00) Data\_byte2 = Helligkeit 300..30.000 lux (0..255) Data\_byte1 = - $Data_b$ yte $0 = 0 \times 09$ Lerntelegramm: 0x18080D80 TF-Modus: Datentelegramm nach EEP A5-38-08 Data\_byte3 = 0x01  $Data_b$ yte $0 = 0 \times 08 = 0$  $0 \times 09 = EIN$ 0x28 = Entsperren Lerntelegramm: 0xE0400D80

# **SENSOR-TELEGRAMME**

#### **FHD65SB** (EEP A5-06-02 EXCEPTIONS BY ELTAKO)

 $ORG = NYO7$ Data\_byte3 = Betriebsspannung 0..5,1V (0..255) Data\_byte2 = Helligkeit 0..1020 lux (0..255) Data\_byte1 = -Data\_byte0 = 0x0F Lerntelegramm: 0x18100D87

# **FHMB, FRWB** (EEP A5-30-03)

 $ORG = 0 \times 07$ Data\_byte3 = 0x00 Data\_byte2 = Temperatur 0..40°C (255..0) Data\_byte1 = 0x0F = Alarm, 0x1F = kein Alarm Data-Byte0 = 0x08 Lerntelegramm: 0xC0182D80

# **FKF65**

 $ORG = \Omega \times \Omega$ Data\_byte3 = 0x10/Status (hex) KCG = 0x20  $KCS = Tx30$ 

# **FKS-H** (EEP A5-20-04)

Data\_byte3 = Ventilstellung 0-100% (0..100) Data\_byte2 = (wenn data\_byte0 = 08) Vorlauftemperatur 20..80°C (0..255) Data\_byte2 = (wenn data\_byte0 = 0A) Solltemperatur 10..30°C (0..255) Data\_byte2 = (wenn data\_byte0 = 09) Fehlercode 0x12 = Batterie leer Data\_byte1 = Isttemperatur 10..30°C (0..255) Lerntelegramm: 0x80204580

### **FLGTF65, FLGTF55, FLGTF55E** (EEP A5-09-0C UND A5-04-02) **FLT58** (EEP A5-09-05 UND A5-04-02)

TVOC- Datentelegramm nach EEP A5-09-0C Data\_byte3 + Data\_byte2 = 0..65535ppb (0..255)  $Data_b$ yte1 = 0x00 Data\_byte0 = 0x0A Lerntelegramm: 0x24600D80

VOC-Datentelegramm nach EEP A5-09-05 Data\_byte $3 + Data_b$  byte $2 = 0.0500$  $Data_b$ yte1 = 0x1B Data\_byte0 = 0x0A Lerntelegramm: 0x24280D80

Temperatur-Feuchte-Datentelegramm nach EEP A5-04-02  $Data_b$ yte $3 =$ Data\_byte2 = rel. Luftfeuchtigkeit 0..100% (0..250) Data\_byte1 = Temperatur -20..+60°C (0..250)  $Data_b$ yte $0 = 0 \times 0$ F Lerntelegramm: 0x10100D87

# **FMMS44SB, FMS55SB, FMS55ESB, FMS65ESB** (EEP D2-14-41, D2-14-40, A5-04-01, A5-04-03, A5-02-05, A5-06-02, A5-06-03, A5-14-05, NUR FMMS44SB ZUSÄTZLICH D2-00-01)

# **FNS55B, FNS55EB, FNS65EB** (EEP F6-01-01)

 $ORG = \bigcap x \cap F$ Data\_byte3 = Hand im Detektionsbereich = 0x10, Hand weg = 0x00

# **FRW**

 $ORG = \bigcap_{x \in G} G$ Data\_byte3 = 0x10 = Alarm 0x00 = Alarm-Ende 0x30 = Batteriespannung < 7,2V

# **FSM60B**

 $ORG = \bigcap x \bigcap S$ Data\_byte3 = 0x70 / 0x50 / 0x10 / 0x00 EEP A5-30-01  $ORG = \Omega \times \Omega$ Data\_byte1 = 0x00 / 0xFF EEP A5-30-03  $ORG = \Omega \times \Omega$ Data\_byte1 = 0x0F / 0x1F

# **FSU65D, FSU55D, FSU55ED**

 $\Omega$ RG =  $\Omega$  $\Omega$ 5 Data\_byte3 = 0x70 = Einschalten, 0x50 = Ausschalten Uhr-Telegramm nach EEP A5-13-04 Lerntelegramm: 0x4C200D80 Tipp-Funk-Telegramme nach EEP A5-38-08 Lerntelegramm: 0xE0400D80

# **FSDG14, FWZ14, FWZ12, DSZ14DRS, DSZ14WDRS** (EEP A5-12-01)

 $OPC = 0x07$ Data\_byte3 bis Data\_byte1 bilden eine 24Bit binar codierte Zahl Data\_byte3 = Data Byte 3 (MSB) 0…16777215 Data\_byte2 = Data Byte 2 0…16777215 Data\_byte1 = Data Byte 1 (LSB) 0…16777215 Data\_byte0 = DB0\_Bit4 = Tarifumschaltung (0 = Normaltarif, 1= Nachttarif) DB0\_Bit3 = LRN Button (0 = Lerntelegramm, 1 = Datentelegramm) DB0\_Bit2 = Umschaltung Dateninhalt: 1 = Augenblicksleistung in Watt, 0 = Zählerstand in 0,1 KW/h DB0\_Bit1 =  $0$  (fix)  $DBD$   $Bif0 = 1 (fiv)$ Mögliche Werte im Datentelegramm: DB0 = 0x09 -> Zählerstand Normaltarif in 0,1 KW/h DB0 = 0x19 -> Zählerstand Nachttarif in 0,1 KW/h DB0 = 0x0C -> Augenblicksleistung in W, Normaltarif aktiv DB0 = 0x1C -> Augenblicksleistung in W, Nachttarif aktiv Lerntelegramm: 0x48080D80 (wird bei jedem Power-up einmal gesendet) ID = Base-ID des FAM14 + Geräteadresse des DSZ14(W)DRS Weiterhin wird alle 10 Minuten die Zähler-Seriennummer, welche auf dem Zähler aufgedruckt ist, gesendet. Die Daten sind in 2 aufeinanderfolgende Telegramme aufgeteilt. 1. Teil: DB0 = 0x8F -> Zähler Seriennummer = S-AABBCC (A,B,C = 0..9) DB1 = 0x00 -> die ersten 2 Ziffern der Seriennummer in DB3  $\Box$  $\Box$  $\Box$  $\Box$  $\Box$  $\Box$  $\overline{DR3} = \overline{AA}$ 2. Teil: DB0 = 0x8F -> Zähler Seriennummer = S-AABBCC (A,B,C = 0..9) DB1 = 0x01 -> die letzten 4 Ziffern der Seriennummer in DB2 und DB3  $\overline{DR2}$  = RB  $DB3 = CC$ 

# **FSR14M-2x, FSR61VA, FSVA-230V** (EEP A5-12-01)

 $\cap$ RG =  $\cap$ x $\cap$ 7 Data\_byte3 bis Data\_byte1 bilden eine 24Bit Binar Codierte Zahl Data\_byte3 = Data Byte 3 (MSB) 0…16777215 Data\_byte2 = Data Byte 2 0…16777215 Data\_byte1 = Data Byte 1 (LSB) 0…16777215  $Data_bvte0 = DB0_Bit4 = 0$  (fix) DB0\_Bit3 = LRN Button (0 = Lerntelegramm, 1 = Datentelegramm) DB0\_Bit2 = Umschaltung Dateninhalt: 1 = Augenblicksleistung in Watt,  $DB0$ \_Bit1 = 0 (fix)  $DB0$ \_Bit $0 = 1$ (fix) Mögliche Werte im Datentelegramm: DB0 = 0x0C -> Augenblicksleistung in W, Normaltarif aktiv Lerntelegramm: 0x48080D80 (wird bei jedem Power-up einmal gesendet)

# **SENSOR-TELEGRAMME**

# **FSTAP, FSMTB**

 $ORG = 0 \times 0.5$ Data\_byte3 = 0x70 = Schlüssel rechts 0x50 = Schlüssel links 0x00 = Schlüssel Mitte

# **FS55, FS55E, FS65E** (EEP F6-02-01)

 $\Omega$ RG =  $\Omega$  $\vee$  $\Omega$ Data\_byte3 = oben drücken = 0x76 unten drücken = 0x56

#### **FTF65S** (EEP A5-02-05)

 $ORG = 0 \times 07$ Data\_byte $\overline{3}$  = - $Data_b$ yte $2 = -$ Data\_byte1 = Isttemperatur 0..40°C (255..0) Data\_byte0 = 0x0F Lerntelegramm: 0x08280D87

# **FTK, FTKB, FFKB, FTKB-gr** (EEP D5-00-01)

 $ORG = NyOR$ Data\_byte3 = Kontakt geschlossen -> 0x09 Kontakt offen -> 0x08 Data\_byte $2 = -$ Data\_byte1 =  $-$ Data\_byte $0 = -$ Lerntelegramm: 0x00000000 nur FTKB-rw u. FFKB zusätzlich  $ORG = 0 \times 07$ Data\_byte2 = Batteriespannung 0..5V (0..255) Data\_byte3 = Energiespeicher 0..5V (0..255)

# **FTKE, FFTE** (EEP F6-10-00)

 $ORG = 0 \times 05$ Data\_byte3 = 0xF0 = Fenster geschlossen 0xE0 = Fenster offen

# **FTR65DSB, FTR55DSB, FTR55EHB, FTR55ESB, FTR65HB, FTRF65HB, FTR55HB, FTR65SB, FTRF65SB, FTR55SB**

Betriebsart TF61: EEP A5-38-08 Lerntelegramm: 0xE0400D80 Datentelegramm: AUS = 0x01000008 EIN = 0x01000009

Hysterese: 1°

Betriebsart FHK: EEP A5-10-06 Lerntelegramm: 0x40300D87 Data\_byte2 = Solltemperatur 0..40°C (0..255) Einstellbarer Bereich: 12..28°C  $Fronstswmhol = 8^{\circ}C$ Data\_byte1 = Isttemperatur 0..40°C (255..0) Data\_byte0 = 0x0F

# **FTR65HS, FTAF65D, FTAF55D, FTAF55ED**

(EEP A5-10-06 PLUS DATA\_BYTE3)

 $ORG = 0 \times 07$ Data\_byte3 = Nachtabsenkung 0-5°K in 1° Schritten  $0 \times 00 = 0^\circ$ K, 0x06 = 1°K, 0x0C = 2°K, 0x13 = 3°K, 0x19 = 4°K, 0x1F = 5°K Data\_byte2 = Solltemperatur 0..40°C (0..255) Einstellbarer Bereich: 12..28°C Data\_byte1 = Isttemperatur 0..40°C (255..0) Data\_byte0 = 0x0F Lerntelegramm: 0x40300D87

### **FTR78S** (EEP A5-10-03)

 $ORG = \bigcap x \bigcap 7$ Data\_byte3 = - Data\_byte2 = Solltemperatur 8..30°C (0..255) Data\_byte1 = Isttemperatur 0..40°C (255..0) Data-byte $0 = -$ Lerntelegramm: 0x40182D80

# **FTR86B** (EEP A5-10-06)

 $ORG = 0 \times 07$ Data\_byte2 = Solltemperatur 0..40°C (0..255) Einstellbarer Bereich: 12..28°C Data\_byte1 = Isttemperatur 0..40°C (255..0) Data\_byte0 = 0x0F Lerntelegramm: 0x40300D87

# **FTS14EM** (NUR TELEGRAMME FUR DEN ELTAKO-RS485-BUS)

Je nach eingestelltem ID- Bereich (Addition aus unterem Drehschalter + oberem Drehschalter + 1000) ergeben sich folgende Basis- ID´s. Beispiel fur Gruppe 1: 1 (unterer Drehschalter) +0 (oberer Drehschalter) +1000 = Basis- ID = 1001 Beispiel fur Gruppe 1: 1 (unterer Drehschalter) +90 (oberer Drehschalter) +1000  $=$  Basis- $ID = 1091$ Beispiel fur Gruppe 5: 401 (unterer Drehschalter) +30 (oberer Drehschalter) +1000 = Basis- ID = 1431  $ORG = \bigcap x \bigcap S$ Einstellung UT Data\_byte3 = Ansteuerung von +E1 -> 0x70 (Basis-ID +0) Ansteuerung von +E2 -> 0x50 (Basis-ID +1) Ansteuerung von +E3 -> 0x30 (Basis-ID +2) Ansteuerung von +E4 -> 0x10 (Basis-ID +3) Ansteuerung von +E5 -> 0x70 (Basis-ID +4) Ansteuerung von +E6 -> 0x50 (Basis-ID +5) Ansteuerung von +E7 -> 0x30 (Basis-ID +6) Ansteuerung von +E8 -> 0x10 (Basis-ID +7) Ansteuerung von +E9 -> 0x70 (Basis-ID +8) Ansteuerung von +E10 -> 0x50 (Basis-ID +9) Bei der Einstellung RT werden automatisch Paare mit geraden ID´s gebildet: +E1/+E2, +E3/+E4, +E5/+E6, +E7/+E8, +E9/+E10 Wird die Ansteuerung eines Steuereingangs beendet, wird ein Telegramm mit der jeweiligen ID und Data\_byte3 = 0x00 erzeugt. Data\_byte2 = not used (0x00) Data\_byte1 = not used (0x00) Data\_byte0 = not used (0x00) Die Steuereingänge können entweder für Taster (Auslieferzustand), Fenster-Türkontakte oder Bewegungsmelder aktiviert werden. Alle Steuereingänge können invertiert werden.

# **FTTB** (EEP A5-07-01)

 $ORG = 0x07$ Data\_byte3 = Betriebsspannung 0..5V (0..255) Data\_byte $2 = -$ Data\_byte1 = 0xF0 Data\_byte0 = 0x0F Präsenz-Lerntelegramm: 0x1C080D80 Taster-Telegramm:  $ORG = \bigcap x \bigcap S$ Data\_byte3 = 0x70

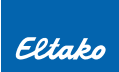

# **SENSOR-TELEGRAMME**

# **FUTH65D, FUTH55D, FUTH55ED** (EEP A5-10-06 UND A5-10-12)

EEP A5-10-06

Data\_byte3 = Nachtabsenkung 0..5°K in 1° Schritten Data\_byte2 = Solltemperatur 0..40°C (0..255) Einstellbarer Bereich: 8..40°C Data\_byte1 = Isttemperatur 0..40°C (255..0) Data\_byte0 = 0x0F Lerntelegramm: 0x40300D87 EEP A5-10-12 Data\_byte3 = Soll-Luftfeuchte 0..100% Einstellbarer Bereich: 10..90% Data\_byte2 = rel. Luftfeuchtigkeit 0..100% (0..250) Data\_byte1 = Temperatur 0..40°C (0..250)  $Data_b$ yte $0 = 0 \times 08$ Lerntelegramm: 0x40900D80

### **FWS61** (EEP A5-13-01 UND 02)

Bei dem FWS61 gehören immer 2 Telegramme zu einem Datensatz, welche hintereinander gesendet werden. Am letzten Byte der Telegramme (UU oder YY) kann erkannt werden, um welchen Telegrammteil es sich handelt. Telegrammteil 1: 0xRRSSTTUU - RR ist der Dämmerungslichtsensor, er liefert Daten von 0..1000Lux (0..255) Bsp: 0x7A = 122; 122\*1000/255 = 478lux - SS ist die Temperatur, sie liegt zwischen -40°C..+80°C (0..255) Bsp: 0x2C = 44; 44\*120/255 = 20,7 a kleiner 40 dann -40+20,7 = -19,3°C Bsp: 0x6F = 111; 111\*120/255 = 52,2 a nicht kleiner als 40 dann 52,2-40 = 12,2°C - TT ist die Windstarke, sie liegt zwischen 0..70 m/s (0..255) Bsp: 0x55 = 85; 85\*70/255 = 23 m/s - UU ist entweder 0x1A bei "Regen" oder 0x18 bei "nicht Regen". Telegrammteil 2: 0xVVWWXXYY - VV ist Sonnenwert vom Westsensor 0..150kLux (0..255) Bsp: 0x44 = 68; 68\*150/255 = 40 klux - WW ist Sonnenwert vom Südsensor 0..150kLux (0..255) - XX ist Sonnenwert vom Ostsensor 0..150kLux (0..255) - YY ist immer 0x28 Lerntelegramm: 0x4C080D80 **FWS81** (EEP F6-05-01)  $\Omega$ RG =  $\Omega$  $\vee$  $\Omega$ 

Data\_byte3 = 0x11 Status 0x30 = Wasser 0x11 Status 0x20 = kein Wasser

# **FZS65**

 $ORG = \bigcap x \bigcap S$ Data\_byte3 = 0x30 = Ziehen, 0x00= Loslassen

#### **eTronic** (EEP A5-14-01)

 $ORG = 0 \times 07$ Data\_byte3 = Spannung 0..5V (0..250) Data\_byte0 = 0x90000008 = Fenster geschlossen 0x90000009 = Fenster offen Lerntelegramm: 0x50081680

#### **mTronic** (EEP A5-14-0A)

 $ORG = 0 \times 07$ Data\_byte3 = Betriebsspannung 0..5V (0..250) Data\_byte0 = 0x08 = Fenster geschlossen 0x0E = Fenster offen 0x0A = Fenster gekippt Data\_byte0.0:  $0 =$ kein Alarm,  $1 =$ Alarm Lerntelegramm: 0x50501680

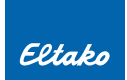

# **ANSTEUER-TELEGRAMME AUS DER SOFTWARE GFVS**

#### **FSR61, FSR61NP, FSR61G, FSR61LN, FLC61NP**

#### **Direktes Schaltkommando, FUNC=38, Command 1, (ähnlich EEP A5-38-08).**

Es besteht die Möglichkeit, den Schaltzustand mit absoluter Prioriät zu blockieren, sodass dieser nicht von anderen eingelernten Funktastern umgeschaltet werden kann.

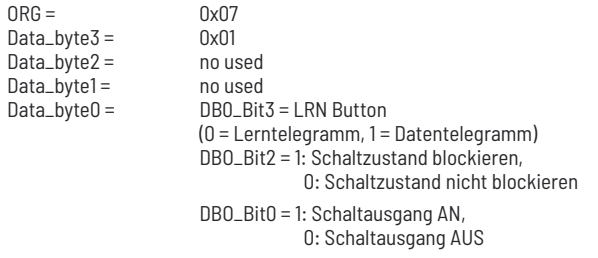

Lerntelegramm DB3..DB0 muss so aussehen: 0xE0, 0x40, 0x0D, 0x80

Datentelegramme müssen z.B. so aussehen: 0x01, 0x00, 0x00, 0x09 (Schaltausgang AN, nicht blockiert) 0x01, 0x00, 0x00, 0x08 (Schaltausgang AUS, nicht blockiert) 0x01, 0x00, 0x00, 0x0D (Schaltausgang AN, blockiert) 0x01, 0x00, 0x00, 0x0C (Schaltausgang AUS, blockiert)

# **FSB14, FSB61, FSB71**

#### **Direktes Fahrkommando mit Angabe der Laufzeit in Sek. FUNC = 3F, Typ = 7F (universal). Für jeden Kanal separat.**

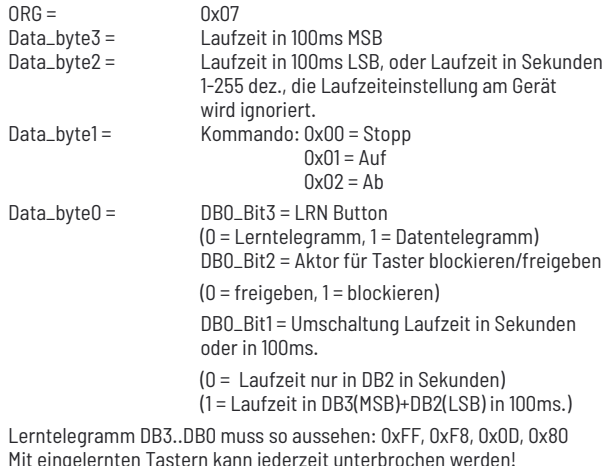

# **FSR14-2x, FSR14-4x, FSR14M-2x, FSR14SSR, FSR71**

# **Direktes Schaltkommando, FUNC=38, Command 1, (ähnlich EEP A5-38-08). Für jeden Kanal separat.**

Es besteht die Möglichkeit, den Schaltzustand mit absoluter Prioriät zu blockieren, sodass dieser nicht von anderen eingelernten Funktastern umgeschaltet werden kann.  $ORG =$  0x07<br>Data byte3 = 0x01 Data\_byte $3 =$ Data\_byte2 = no used Data\_byte1 =  $Data_byte0 =$ DB0\_Bit3 = LRN Button  $(0 = Lerntelearamm, 1 = Datentelearamm)$  DBO\_Bit2 = 1: Schaltzustand blockieren, 0: Schaltzustand nicht blockieren

 DBO\_Bit0 = 1: Schaltausgang AN, 0: Schaltausgang AUS

Lerntelegramm DB3..DB0 muss so aussehen: 0xE0, 0x40, 0x0D, 0x80 Datentelegramme müssen z.B. so aussehen: 0x01, 0x00, 0x00, 0x09 (Schaltausgang AN, nicht blockiert) 0x01, 0x00, 0x00, 0x08 (Schaltausgang AUS, nicht blockiert) 0x01, 0x00, 0x00, 0x0D (Schaltausgang AN, blockiert)

0x01, 0x00, 0x00, 0x0C (Schaltausgang AUS, blockiert)

#### **FDG14, FDG71L, FKLD61, FLD61, FRGBW14, FRGBW71L, FSG14/1-10V, FSG71/1-10V, FSUD-230V, FUD14, FUD14-800W, FUD61NP, FUD61NPN, FUD71**

**Direkte Übergabe des Dimmwertes von 0-100%, FUNC=38, Command 2 (ähnlich EEP A5-38-08)**

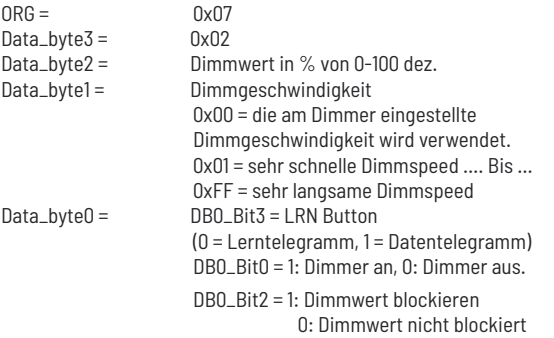

Lerntelegramm DB3..DB0 muss so aussehen: 0xE0, 0x40, 0x0D, 0x80 nur FSUD-230V: 0x02, 0x00, 0x00, 0x00

Datentelegramme DB3..DB0 müssen z.B. so aussehen:

0x02, 0x32, 0x00, 0x09 (Dimmer an mit 50% und interner Dimmspeed) 0x02, 0x64, 0x01, 0x09 (Dimmer an mit 100% und schnellster Dimmspeed) 0x02, 0x14, 0xFF, 0x09 (Dimmer an mit 20% und langsamster Dimmspeed) 0x02, 0x.., 0x.., 0x08 (Dimmer aus)

#### **NUR FRGBW14, FRGBW71L U. FWWKW71L: FREIES PROFIL (EEP 07-3F-7F)**

Lerntelegramm DB3..DB0: 0xFF, 0xF8, 0x0D, 0x87 Bestätigungstelegramm: DB3..DB0: 0xFF, 0xF8, 0x0D, 0x86 Datentelegramme FRGBW71L:<br>Data\_bvte0 = 0x0F = OxOF = GFVS (FRGBW71L-Master)

 0x0E = Bestätigungstelegramm Data\_byte1 = 0x02 = Bestätigungstelegramm anfordern  $0x10 =$  Dimmwert rot (DB3-DB2 = Dimmwert in 10Bit)  $0x11 =$  Dimmwert grün

(DB3-DB2 = Dimmwert in 10Bit)

 0x12 = Dimmwert blau (DB3-DB2 = Dimmwert in 10Bit)

0x13 = Dimmwert weiß

(DB3-DB2 = Dimmwert in 10Bit) 0x30 = Aufdimmen

(DB3 = Dimmgeschwindigkeit, DB2 = Farbe,  $Bit0 = rot$ , Bit1 = grün, Bit2 = blau, Bit3 = weiß)

0x31 = Abdimmen

(DB3 = Dimmgeschwindigkeit, DB2 = Farbe) 0x32 = Dimmstopp

(DB3 = Dimmgeschwindigkeit, DB2 = Farbe)

Datentelegramme FWWKW71L: Data\_byte0 = 0x0F = GFVS (FWWKW71L-Master) 0x0E = Bestätigungstelegramm

Data\_byte1 = 0x02 = Bestätigungstelegramm anfordern 0x10 = Dimmwert warmweiß (DB3-DB2 = Dimmwert in 10Bit) 0x11 = Dimmwert kaltweiß (DB3-DB2 = Dimmwert in 10Bit) 0x30 = Aufdimmen (DB3 = Dimmgeschwindigkeit, DB2 = Farbe, Bit0 = warmweiß, Bit1 = kaltweiß)  $0x31 = \Delta h$ dimmen

(DB3 = Dimmgeschwindigkeit, DB2 = Farbe)

 $0x32 =$ Dimmstopp

(DB3 = Dimmgeschwindigkeit, DB2 = Farbe)

**T-15**

# **ANSTEUER-TELEGRAMME AUS DER SOFTWARE GFVS**

# **FHK61SSR**

#### **Direkte Übergabe des PWM-Wertes von 0-100%**

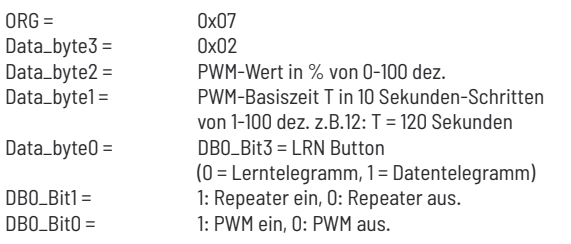

Lerntelegramm DB3..DB0 muss so aussehen: 0xE0, 0x40, 0x00, 0x80

Datentelegramme DB3..DB0 müssen z.B. so aussehen:

0x02, 0x2D, 0x0A, 0x09 (PWM ein mit 45% und T=100 Sekunden, Repeater aus) 0x02, 0x64, 0x18, 0x09 (PWM ein mit 100% und T=240 Sekunden, Repeater aus) 0x02, 0x14, 0x12, 0x0B (PWM ein mit 20% und T=180 Sekunden, Repeater ein)

# **FD62NP-230V, FD62NPN-230V**

#### **Direkte Übergabe des Dimmwertes von 0-100%, FUNC=38, Command 2 (ähnlich EEP A5-38-08).**

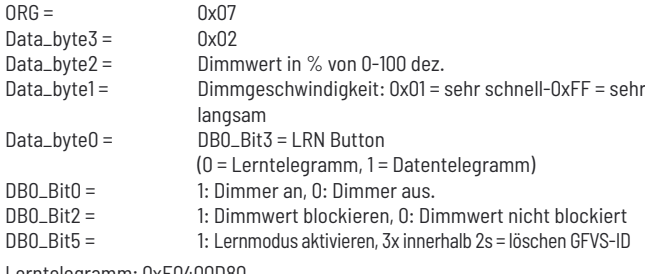

Lerntelegramm: 0xE0400D80

Lernmodus entsperren: 0x00000028

Bestätigungs-Telegramm anfordern: 0x00000008

# **FJ62/12-36V DC, FJ62NP-230V**

#### **Direktes Fahrkommando mit Angabe der Laufzeit in Sek. FUNC = 3F, Typ = 7F (universal).**   $ORG =$  0x07  $D$ <br> $D = 14.1$ m 100ms MOB

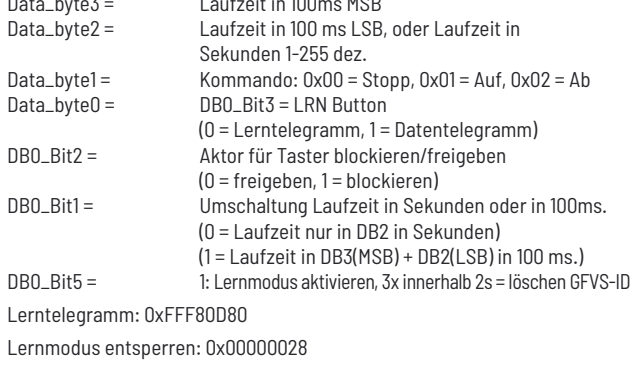

#### **FL62-230V, FL62NP-230V, FR62-230V, FR62NP-230V**

### **Direktes Schaltkommando, FUNC = 38, Command 1, (ähnlich EEP A5-38-08).**

Es besteht die Möglichkeit, den Schaltzustand mit absoluter Prioriät zu blockieren, sodass dieser nicht von anderen eingelernten Funktastern umgeschaltet werden kann.

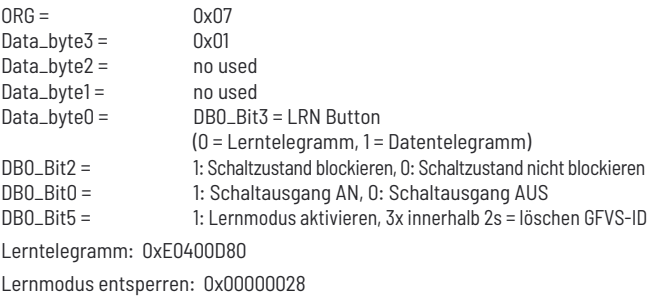

Bestätigungs-Telegramm anfordern: 0x00000008

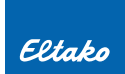

# **BESTÄTIGUNGS-TELEGRAMME BIDIREKTIONALER AKTOREN**

#### **FHK61U-230V**

**Bei jedem Zustandswechsel des internen Schaltrelais wird nach ca. 300 ms, ein PTM200-Telegramm mit der Unique ID des integrierten TCM300 gesendet.**  $ORG =$  0x05<br>Data byte3 = 0x70  $0x70$  = Relais Ein,  $0x50$  = Relais Aus Anmerkung: Ein 0x00 (entsprache Taster losgelassen) wird nie gesendet!

#### **FHK61-230V, FHK61SSR-230V**

PTM200-Telegramm  $ORG = 0 \times 05$ Data\_byte3 = 0x70 = Normalbetrieb, 0x50 = Nachtabsenkung (-4°K)  $0x30 =$  Absenkbetrieb (-2°K),  $0x10 =$  Aus (Frostschutz aktiv)

**Weiterhin wird jedes empfangene Telegramm eines eingelernten Temperatursensors (z. B. FTR55H) als Bestätigungstelegramm wiederholt.**

#### **FHK61SSR-230V**

**Bei jedem Empfang eines PWM-Datentelegramms wird dasselbe Telegramm mit der Unique ID des integrierten TCM300 gesendet.**

**Beim Aktivieren bzw. Deaktivieren des Taumelde-Eingangs wird nach ca. 300-400 ms ein PTM200-Telegramm mit der Unique ID des integrierten TCM300 gesendet.**

**Zyklisch alle 15 Minuten wird eine Statusmeldung gesendet.**

 $\triangle$   $\triangle$  0x05 Data\_byte3 = 0x70 = Taumelde-Eingang aktiv, 0x50 = Taumelde-Eingang nicht aktiv

# **FMS61NP-230V**

**Bei jedem Zustandswechsel des internen Schaltrelais 1 wird nach ca. 300 ms, von Relais 2 nach ca. 1000 ms, ein PTM200-Telegramm mit der Unique ID des integrierten TCM300 gesendet.**

# **Bei Zentralbefehlen (ZE/ZA) wird der Zustand des Relais auch dann**

**gesendet, wenn der Zustand bereits dem gewünschten entspricht.** ORG = 0x05

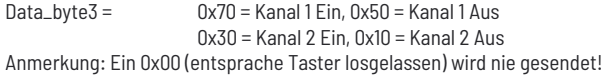

# **FMZ61-230V**

**Bei jedem Zustandswechsel des internen Schaltrelais wird nach ca. 300-400 ms ein PTM200-Telegramm mit der Unique ID des integrierten TCM300 gesendet.**

**Bei Zentralbefehlen (ZE/ZA) wird der Zustand des Relais auch dann gesendet, wenn der Zustand bereits dem gewünschten entspricht.**

 $ORG =$  0x05<br>Data\_byte3 = 0x70  $0x70$  = Relais Ein,  $0x50$  = Relais Aus Anmerkung: Ein 0x00 (entsprache Taster losgelassen) wird nie gesendet!

# **FSB61NP-230V, FSB71, FJ62/12-36V DC, FJ62NP-230V**

 $ORG =$  0x05

Data\_byte3 = 0x70 = Endlage Oben, 0x50 = Endlage unten, 0x01 = Start auf, 0x02 = Start ab

**Wenn der Aktor vor Ablauf von RV gestoppt wird, wird nur die tatsächlich gefahrene Zeit mit Angabe der Richtung in einem ORG7 Telegramm mit derselben ID geschickt! Das ist zugleich auch die Info, dass der Motor jetzt steht.**  $ORG = \n\begin{bmatrix}\n\frac{1}{2} & \frac{1}{2} \\
\frac{1}{2} & \frac{1}{2} \\
\frac{1}{2} & \frac{1}{2} \\
\frac{1}{2} & \frac{1}{2} \\
\frac{1}{2} & \frac{1}{2} \\
\frac{1}{2} & \frac{1}{2} \\
\frac{1}{2} & \frac{1}{2} \\
\frac{1}{2} & \frac{1}{2} \\
\frac{1}{2} & \frac{1}{2} \\
\frac{1}{2} & \frac{1}{2} \\
\frac{1}{2} & \frac{1}{2} \\
\frac{1}{2} & \frac{1}{2} \\
\frac{1}{2} & \frac{1}{2} \\$ 

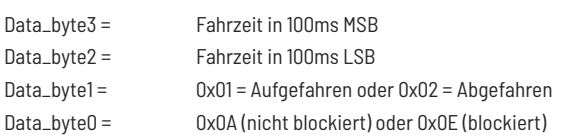

Anmerkung: Die RV-Zeit am Gerät muss so eingestellt sein, dass die Endlage sicher erreicht wird. Wenn sich der Rollladen bereits in einer Endlage befindet, wird bei einem Fahrkommando trotzdem das Relais eingeschaltet (0x01 bzw. 0x02 wird gesendet) und nach Ablauf der RV abgeschaltet. (0x70 oder 0x50 wird gesendet)

#### **FLC61NP-230V, FSR61-230V, FSR61/8-24V, FSR61LN-230V, FSR61NP-230V, FSR61VA-10A, FSR71, FSSA-230V, FSVA-230V, FTN61NP-230V, FL62-230V, FL62NP-230V, FR62-230V, FR62NP-230V**

**Bei jedem Zustandswechsel des internen Schaltrelais wird nach ca. 300- 400 ms ein PTM200-Telegramm mit der Unique ID des integrierten TCM300 gesendet. Bei Zentralbefehlen (ZE/ZA) wird der Zustand des Relais auch dann gesendet, wenn der Zustand bereits dem gewünschten entspricht.**

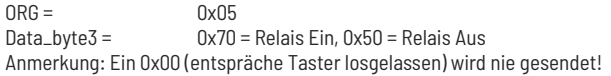

#### **FDG71L, FRGBW71L, FSG71/1-10V, FSUD-230V, FUD61NP-230V, FUD61NPN-230V, FUD71, FD62NP-230V, FD62NPN-230V**

**Beim Ein- und Ausschalten des Dimmers wird nach ca. 300-400ms ein PTM200- Telegramm mit der Unique ID bzw. Base ID des integrierten TCM300 gesendet.**

 $ORG =$  0x05<br>
Data byte3 = 0x70

 $0x70 =$  Dimmer An,  $0x50 =$  Dimmer Aus

**Zusätzlich wird ca. 1 Sekunde nach Erreichen des gewünschten Dimmwertes ein 4BS Telegramm ebenfalls mit der Unique ID bzw. Base ID des integrierten TCM300 gesendet.**

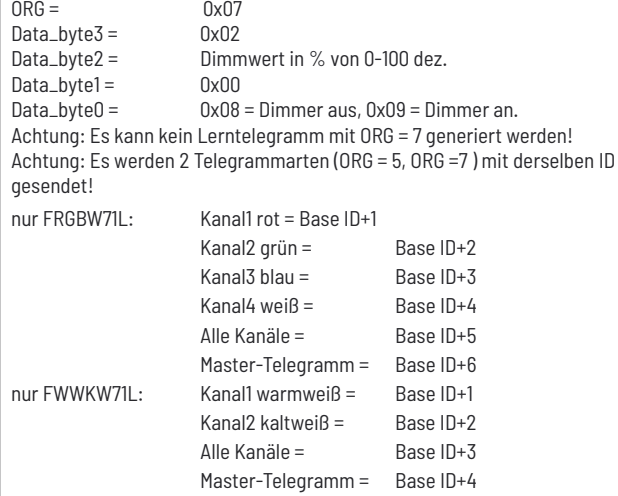

**Zum Einlernen von Bestätigungs-Telegrammen bidirektionaler Aktoren in andere Aktoren oder in die GFVS-Software, muss zum Wechsel der Schaltstellung und gleichzeitigem Senden der Bestätigungs-Telegramme der örtliche Steuereingang verwendet werden.**

# **BESTÄTIGUNGS-TELEGRAMME DER BAUREIHE 14.**

Sobald BR14-Aktoren eine Geräteadresse erhalten haben, kann das FAM14 Bestätigungstelegramme von den Aktoren abfragen. Diese Bestätigungstelegramme werden dann vom FAM14 gefunkt. Die ID der gefunkten Telegramme entspricht der Base-ID des TCM300 im FAM14 plus der Geräteadresse. Mehrkanalige Aktoren haben der Kanalzahl entsprechend aufeinanderfolgende Geräteadressen.

**Hinweis:** Je nach Anzahl von Aktoren im Bus kann es bis zu 10 Sekunden dauern, bis ein Bestätigungstelegramm abgefragt und gefunkt wird. Wenn von bestimmten Aktoren eine schnelle Bestätigung erwartet wird, muss über das PCT14 eine Geräteliste für Bestätigungstelegramme erstellt werden, in der der entsprechende Aktor mehrfach eingetragen wird. Das FAM14 ist dann in der Betriebsart 5 zu betreiben.

# **BESTÄTIGUNGS-TELEGRAMME BIDIREKTIONALER AKTOREN.**

#### **FDG14, FRGBW14, FSG14/1-10V, FUD14, FUD14/800W**

#### **Hier sind 2 Bestätigungstelegramme per PCT14-Konfiguration unabhängig voneinander wählbar. 1.** PTM200-TH<sub>0</sub>

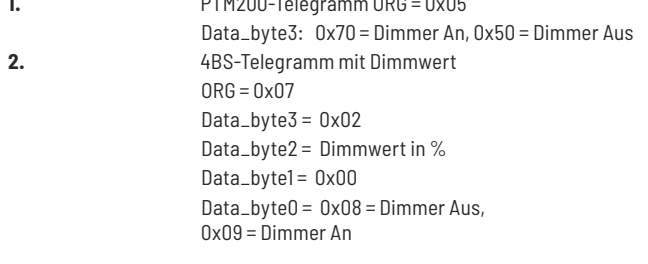

#### **FSB14**

**Pro Kanal:** PTM200-Telegramm

ORG=0x05 Data\_byte3 = 0x70 = Endlage Oben, 0x50 = Endlage unten,  $0x01 =$ Start auf,  $0x02 =$ Start ab

**Wenn der Aktor vor Ablauf von RV gestoppt wird, wird nur die tatsächlich gefahrene Zeit mit Angabe der Richtung in einem ORG7 Telegramm mit derselben ID geschickt! Das ist zugleich auch die Info, dass der Motor jetzt steht.**

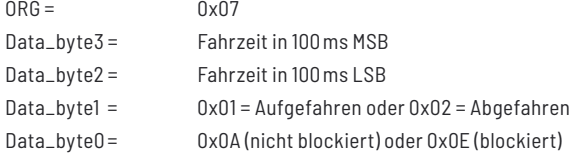

Anmerkung: Die RV-Zeit am Gerät muss so eingestellt sein, dass die Endlage sicher erreicht wird. Wenn sich der Rollladen bereits in einer Endlage befindet, wird bei einem Fahrkommando trotzdem das Relais eingeschaltet (0x01 bzw. 0x02 wird gesendet) und nach Ablauf der RV abgeschaltet. (0x70 oder 0x50 wird gesendet)

#### **FAE14LPR, FAE14SSR, F4HK14, FHK14**

Pro Kanal: PTM200-Telegramm ORG=0x05 Data\_byte3 = 0x70 = Normalbetrieb, 0x50 = Nachtabsenkung (-4°K)  $0x30 =$  Absenkbetrieb (-2°K),  $0x10 =$  Aus (Frostschutz aktiv) **Weiterhin wird jedes empfangene Telegramm eines eingelernten Temperatursensors (z. B. FTR55H) als Bestätigungstelegramm wiederholt.**

#### **FMSR14**

**Das FMSR14 wertet die Daten des Multisensors MS aus, welche durch das FWS61 Sendemodul in das Eltako Funknetz eingespeist werden.**

**Die Daten beinhalten Messwerte für Sonnenlicht aus 3 Himmels richtungen, Lichtwerte für Dämmerungsauswertung sowie die Windstärke in m/s.**

**Weiterhin stehen noch Meldungen für Regen und Frost zur Verfügung.**

Das Gerät belegt 5 Geräteadressen, wodurch für jede der 3 Messgrößen **und der 2 Meldungen Bestätigungstelegramme mit individueller ID bereitgestellt werden.** 

Für die Messwerte Sonnenlicht, Dämmerung und Windstärke können mittels PCT14-Konfiguration Grenzwerte eingestellt werden, bei deren Über- oder Unterschreitung Telegramme mit Data\_byte3 = 0x70 oder 0x50 (wählbar) erzeugt werden.

Sobald die Grenzwerte nicht mehr über- oder unterschritten sind, wird ein Telegramm mit Data\_byte3 = 0x00 erzeugt.

Die Meldungen Frost und Regen werden ebenso in Telegramme mit Data\_byte3 = 0x70 oder 0x50 (wählbar) umgesetzt.

Wenn die Meldungen wieder erlöschen, werden auch Telegramme mit Data\_ byte3 = 0x00 erzeugt.

#### **FSU14**

**Die 8 Kanäle der Schaltuhr entsprechen den 8 Geräteadressen der FSU14. Gemäß den programmierten Schaltzeiten für die einzelnen Kanäle werden Ein- und Ausschaltbefehle als Bestätigungstelegramme erzeugt: PTM200-Telegramme** ORG=0x05 Data\_byte3 = 0x70 = Einschalten, 0x50 = Ausschalten

Uhr-Telegramm (EEP: A5-13-04) mit der Uhrzeit (Stunde und Minute) und dem Wochentag. Uhr-Lerntelegramm DB3..DB0: 0x4C, 0x20, 0x0D, 0x80

# **F2L14, FMS14, FMZ14, FSR14-2x, FSR14-4x, FSR14M-2x, FSR14SSR, FTN14**

**Bei mehrkanaligen Aktoren pro Kanal: PTM200-Telegramm** ORG=0x05 Data\_byte3: 0x70 = Relais Ein, 0x50 = Relais Aus

**T-18**